• CICS TS V4.2 uses the IBM® 64-bit SDK for z/OS, Java Technology Edition, Version 6.0.1. in *both*pooled JVMs and JVM server configurations.

**NOTE:** There is no support for using a 31-bit JVM with CICS TS V4.2.

• Java 6.0.1 includes enhancements to JIT optimization and exploitation of z196 hardware through the use of new hardware instructions and out-of-order pipeline execution.

 **NOTE:** Java 6.0.1 is not distributed with CICS TS V4.2 but is available fromhttp://www.ibm.com/systems/z/os/zos/tools/java/ at no charge.

• Using a 64-bit JVM provides significant virtual storage constraint relief by moving most of the memory used by both pooled JVMs and JVM server above the 64-bit bar as shown in the illustration.

• This allows a single CICS TS V4.2 region to support many more JVMs than earlier versions of CICS and each JVM can have much larger heaps. With CICS TS V4.2 it is quite possible to host traditional and Java

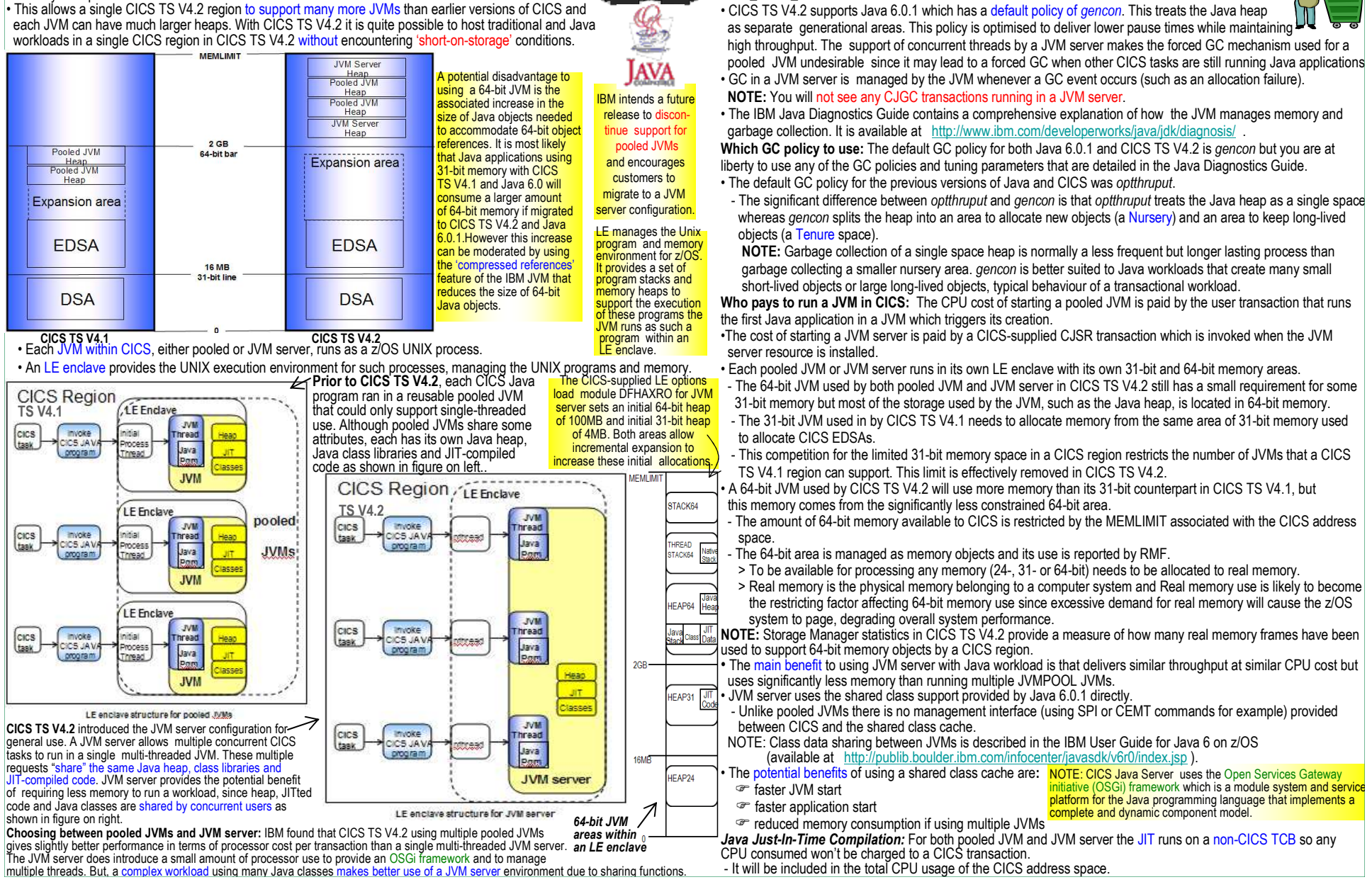

**CICS'64-bit Java** •There are a number of GC policies supported by IBM Java 6.0.1. These GC policies can be specified in thejvmprofile used by both pooled JVM and JVM server in both CICS TS V4.1 and V4.2 but the default policies

in each pooled JVM when it detects that the Java heap reaches a heap occupancy exceeding

• CICS TS V4.2 supports Java 6.0.1 which has a default policy of *gencon*. This treats the Java heap

 • CICS TS V4.1 supports Java 6.0 which has a default gcpolicy of *optthruput*. This treats the Java heap as a single space. This policy is optimized to deliver high throughput but it can produce occasional long pauses. These long pauses are usually avoided by CICS TS V4.1, which forces garbage collection by starting a CJGC transaction

and CICS-supplied settings differ between CICS TS V4.1 and V4.2.

GC\_HEAP\_THRESHOLD.